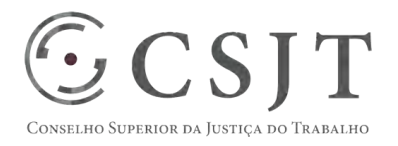

# **SIGEO-JT - Planejamento**

Versão 1.1

1/9/2017

(61) 3043- 7454 Secretaria de Tecnologia da Informação e Comunicações Setor de Administração Federal Sul Escritório de Projetos – EGP-SETIC Quadra 8, Lote 1 - Asa Sul ☺ egp-setic@csjt.jus.br CSJT Brasília – DF – CEP 70070-943

PGP - SIGEO-JT - Planejamento – v 1.1

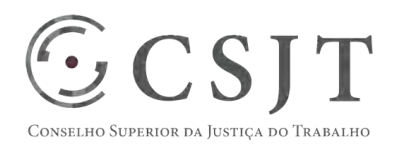

PGP - SIGEO-JT - Planejamento – v 1.1

#### **1. Sumário**

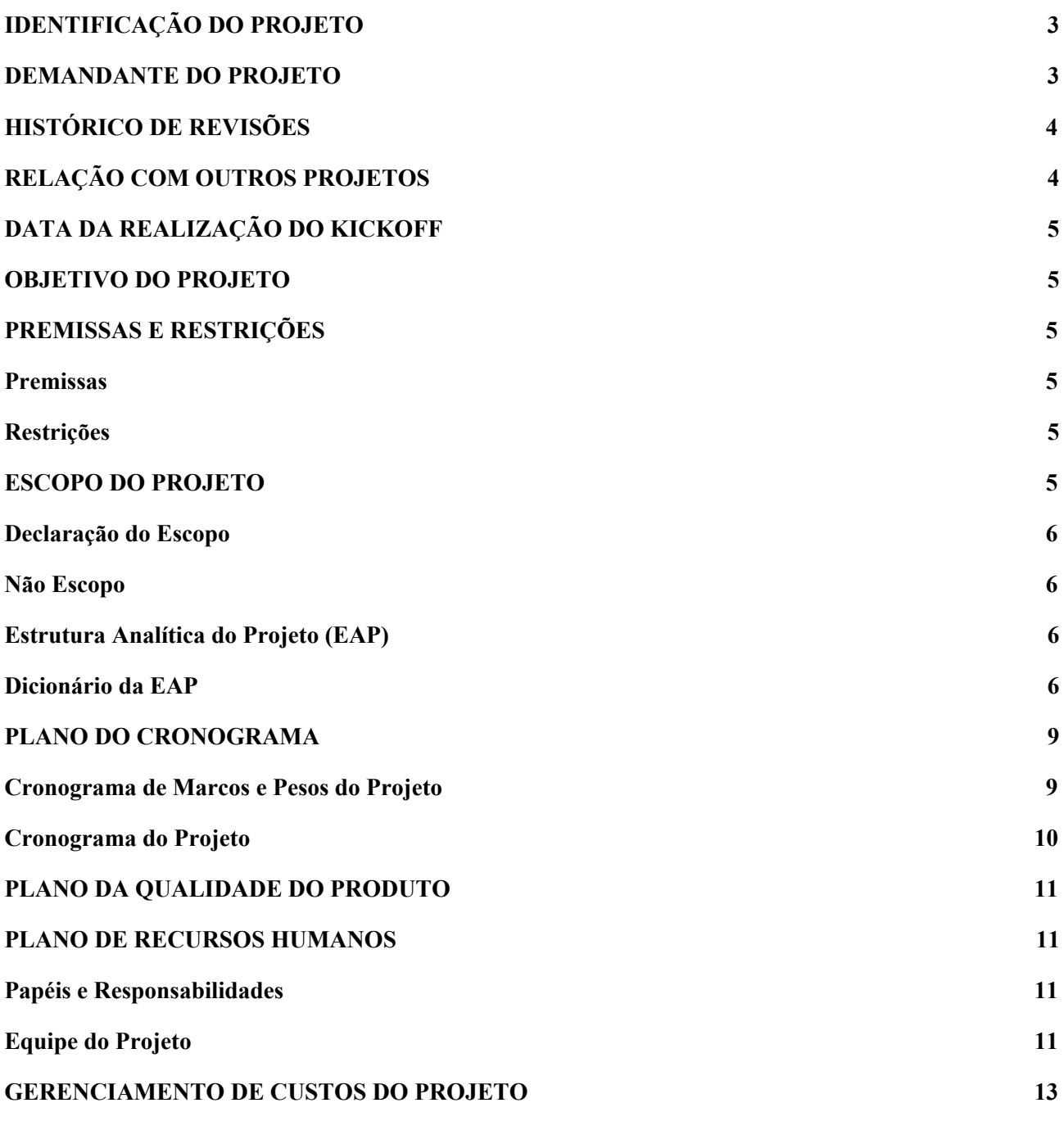

(61) 3043- 7454

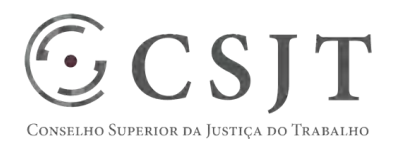

**PGP** 

PGP - SIGEO-JT - Planejamento – v 1.1

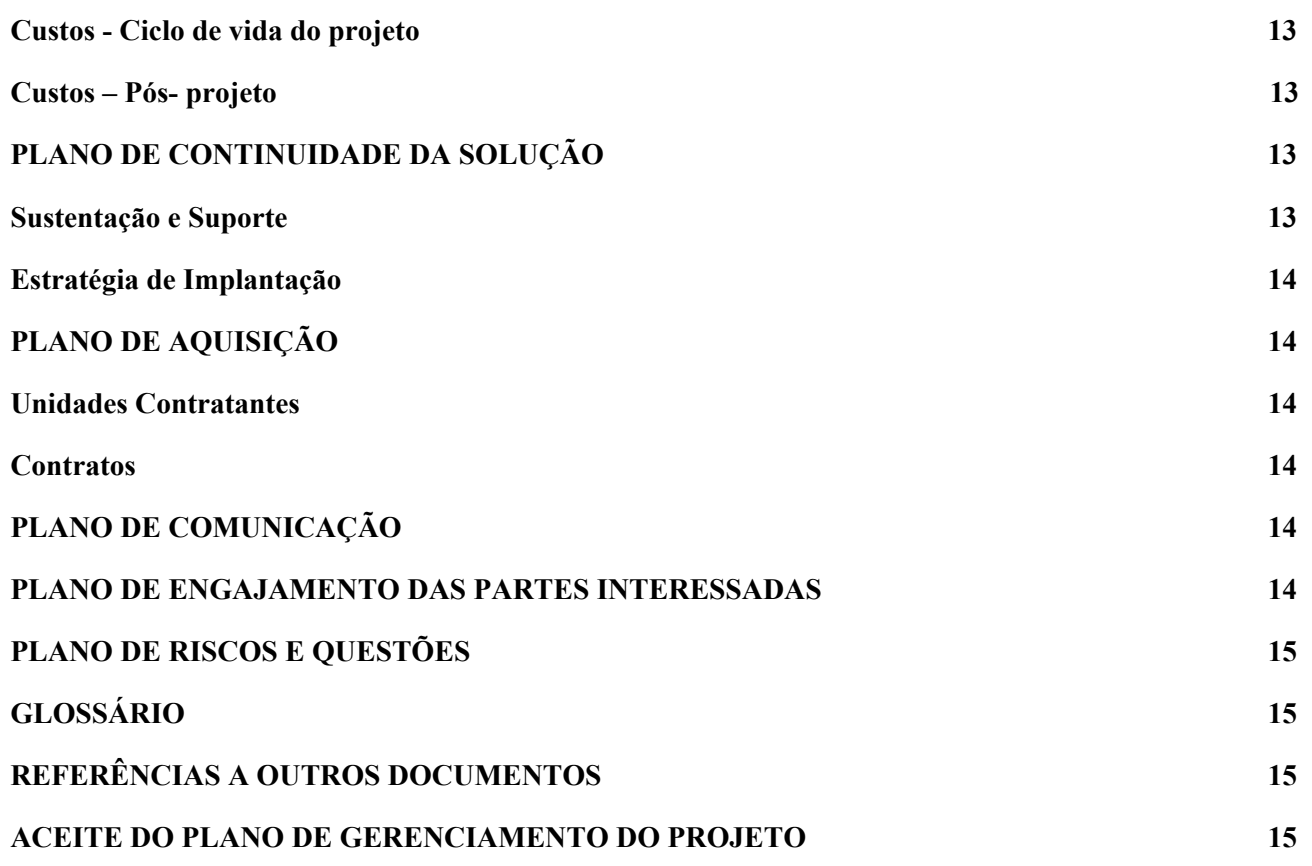

## <span id="page-2-0"></span>**2. IDENTIFICAÇÃO DO PROJETO**

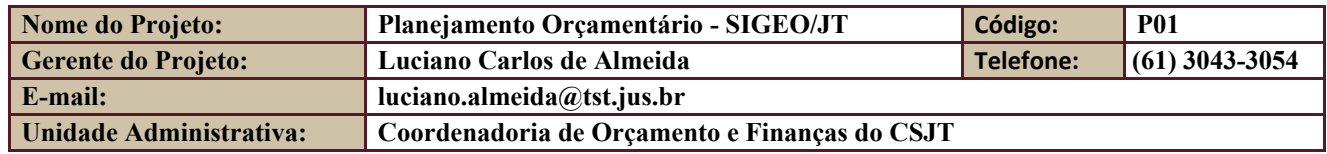

## <span id="page-2-1"></span>**3. DEMANDANTE DO PROJETO**

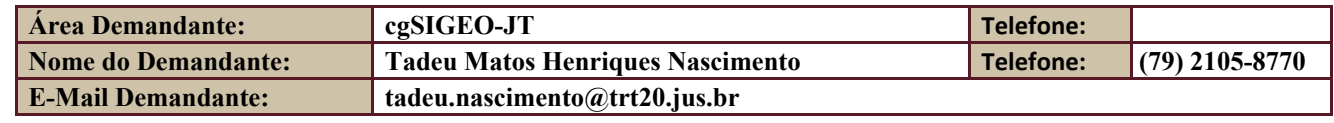

Setor de Administração Federal Sul Quadra 8, Lote 1 - Asa Sul Brasília – DF – CEP 70070-943

(61) 3043- 7454

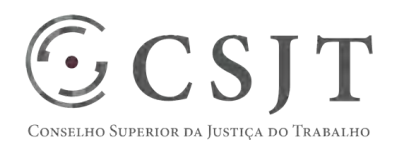

## PGP - SIGEO-JT - Planejamento – v 1.1

**Patrocinador Demandante: Márcia Lovane Sott, Secretária-Geral do CSJT** 

## <span id="page-3-0"></span>**4. HISTÓRICO DE REVISÕES**

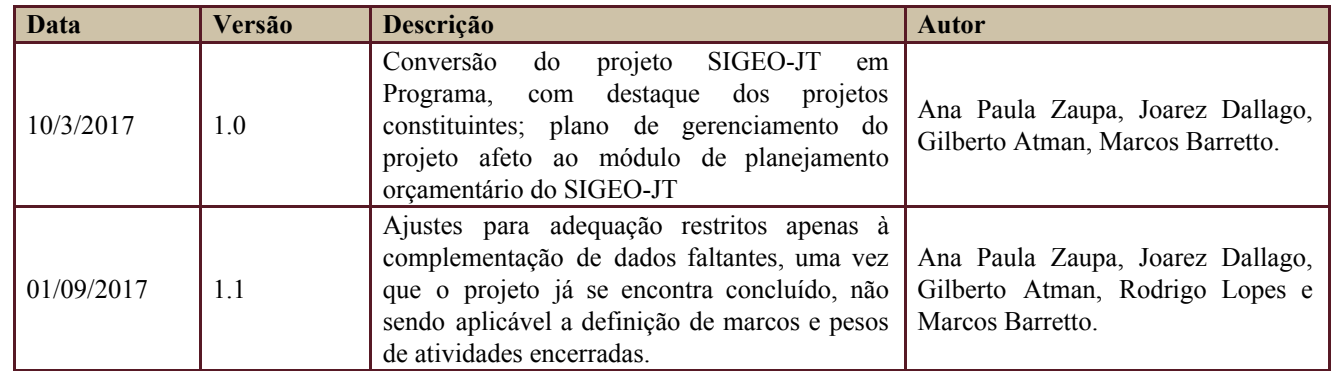

# <span id="page-3-1"></span>**5. RELAÇÃO COM OUTROS PROJETOS**

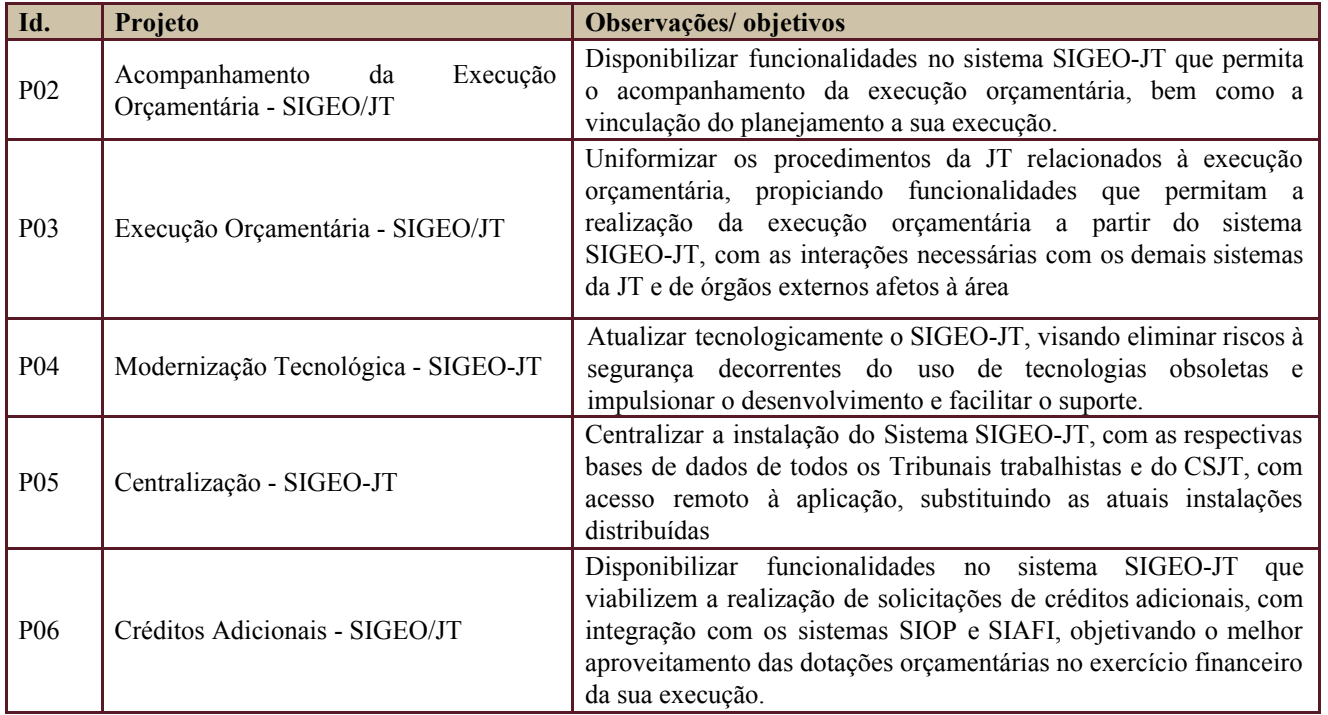

Os projetos acima relacionados compõem o programa SIGEO-JT.

Secretaria de Tecnologia da Informação e Comunicações Escritório de Projetos – EGP-SETIC CSJT

Setor de Administração Federal Sul Quadra 8, Lote 1 - Asa Sul Brasília – DF – CEP 70070-943

(61) 3043- 7454

 $\odot$  CSJT

# **PLANO DE GERENCIAMENTO DE PROJETO**

**PGP** 

PGP - SIGEO-JT - Planejamento – v 1.1

## <span id="page-4-0"></span>**6. DATA DA REALIZAÇÃO DO KICKOFF**

Data: 29/7/2015 - Reunião do cgSIGEO-JT, realizada por videoconferência.

Ata em anexo.

## <span id="page-4-1"></span>**7. OBJETIVO DO PROJETO**

Uniformizar os procedimentos da JT relacionados ao planejamento orçamentário, abrangendo a proposta orçamentária prévia, a proposta orçamentária propriamente dita, a fase pré-LOA (Lei Orçamentária Anual) e a posterior à aprovação da LOA, possibilitando maior efetividade, transparência, monitoramento e controle do planejamento orçamentário.

- Simplificar o processo de planejamento orçamentário;
- Aumentar a eficiência e a eficácia no processo de planejamento para obtenção dos recursos orçamentários necessários à gestão dos órgãos da JT;
- Uniformizar e padronizar a metodologia de trabalho (rotinas operacionais e procedimentos técnicos), relacionada ao planejamento orçamentário; e
- Reduzir a ocorrência de erros decorrentes de operações manuais.

## <span id="page-4-2"></span>**8. PREMISSAS E RESTRIÇÕES**

Aplicam-se a este projeto as premissas e restrições elencadas no programa SIGEO-JT e complementarmente as elencadas nesta seção.

#### <span id="page-4-3"></span>**8.1. Premissas**

● Apoio do CSJT para a padronização dos procedimentos através da edição de normativos específicos, se for o caso;

### <span id="page-4-4"></span>**8.2. Restrições**

● O módulo de planejamento do SIGEO-JT deverá suportar o processo de elaboração do planejamento orçamentário de receitas e despesas de todos os órgãos da JT a partir de 2018, permitindo o envio das informações para o CSJT.

# <span id="page-4-5"></span>**9. ESCOPO DO PROJETO**

Aplica-se o escopo elencado no programa SIGEO-JT e complementarmente o descrito nesta seção.

Setor de Administração Federal Sul Quadra 8, Lote 1 - Asa Sul Brasília – DF – CEP 70070-943

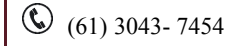

#### PGP - SIGEO-JT - Planejamento – v 1.1

#### <span id="page-5-0"></span>**9.1. Declaração do Escopo**

 $\widehat{\mathbb{E}}$  CSJT

SUPERIOR DA JUSTIÇA DO TRABALHO

- Evolução do módulo de planejamento orçamentário do SIGEO-JT, abrangendo a proposta orçamentária prévia, a proposta orçamentária propriamente dita, a fase pré-LOA (Lei Orçamentária Anual) e a posterior à aprovação da LOA. **(PIP 3.0 - 12/11/2015, descritivo do produto, reescrito)**
- **● Requisitos gerais do módulo:**
- Permitir a consolidação das propostas de cada unidade da JT e a elaboração da proposta orçamentária conjunta anual da Justiça do Trabalho; **(PP - 21/11/2014, produto**)
- Permitir a integração com o Sistema Integrado de Administração Financeira (SIAFI), tanto para envio, quanto para o recebimento de dados, garantindo a fidedignidade das informações e a maior independência possível quanto ao formato dos dados nos diversos exercícios; **(PP - 21/11/2014, produto**)
- Permitir a integração com o Sistema Integrado de Planejamento e Orçamento (SIOP) para o envio das propostas orçamentária prévias e definitivas; **(PP - 21/11/2014, produto, reescrito)**
- Disponibilizar consultas aos dados específicos para cada unidade orçamentária, bem como consultas abrangentes para a Setorial Orçamentária, de forma analítica e consolidada. **(PP - 21/11/2014, produto**)
- Possibilitar o levantamento integrado das demandas oriundas das diversas unidades que compõem os órgãos da Justiça do Trabalho, viabilizando o planejamento anual de contratações; **(PIP 3.0 - 12/11/2015)**
- **●** O SIGEO-JT deverá suportar o processo de elaboração do planejamento orçamentário de receitas e despesas de todos os órgãos da JT, permitindo o envio das informações para o CSJT e para o SIOP.

#### <span id="page-5-1"></span>**9.2. Não Escopo**

**●** Os requisitos elicitados em documentos anteriores que posteriormente foram excluídos do escopo do projeto após seu redimensionamento, por perda de objeto ou superação em virtude de outras implementações.

#### <span id="page-5-2"></span>**9.3. Estrutura Analítica do Projeto (EAP)**

Em caso de dificuldade em acessar a EAP do seu projeto, por favor, solicite para o gerente do projeto através do e-mail: [marcos.barretto@trt20.jus.br](mailto:marcos.barreto@trt20.jus.br).

O arquivo Wbs da EAP segue em anexo.

#### <span id="page-5-3"></span>**9.4. Dicionário da EAP**

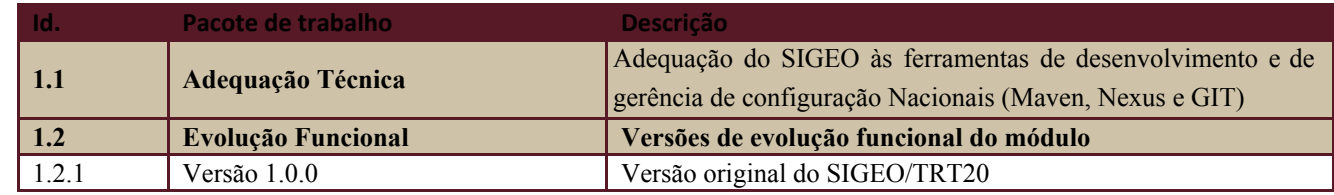

Secretaria de Tecnologia da Informação e Comunicações Escritório de Projetos – EGP-SETIC **CSJT** 

Setor de Administração Federal Sul Quadra 8, Lote 1 - Asa Sul Brasília – DF – CEP 70070-943

 $\odot$  (61) 3043-7454

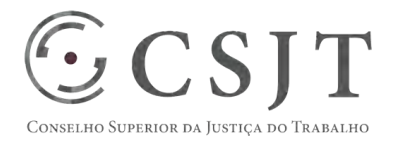

PGP - SIGEO-JT - Planejamento – v 1.1

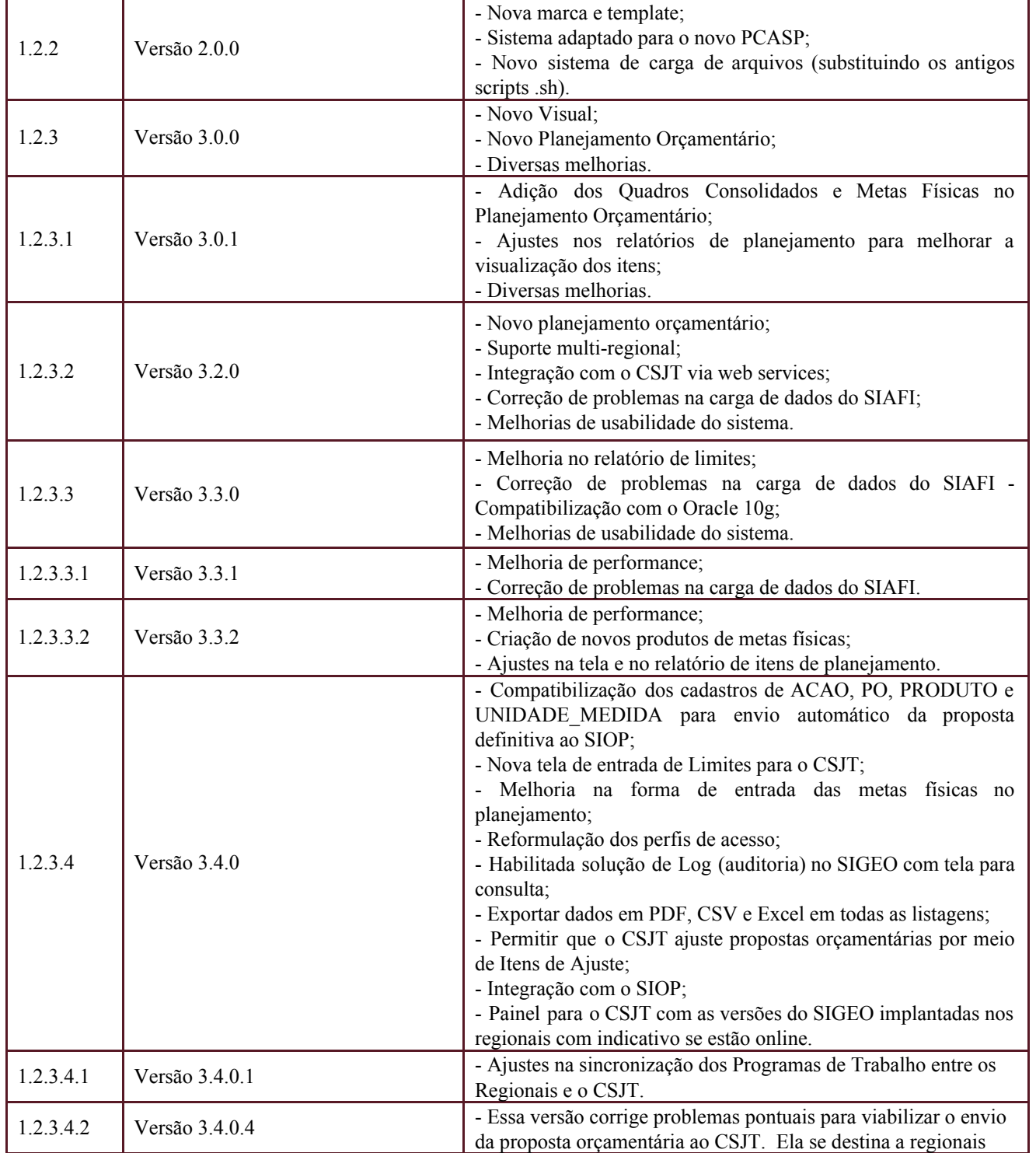

Secretaria de Tecnologia da Informação e Comunicações Escritório de Projetos – EGP-SETIC CSJT

Setor de Administração Federal Sul Quadra 8, Lote 1 - Asa Sul Brasília – DF – CEP 70070-943

(61) 3043- 7454

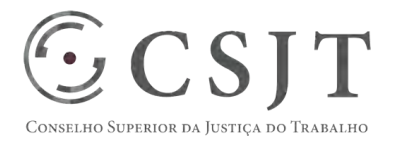

PGP - SIGEO-JT - Planejamento – v 1.1

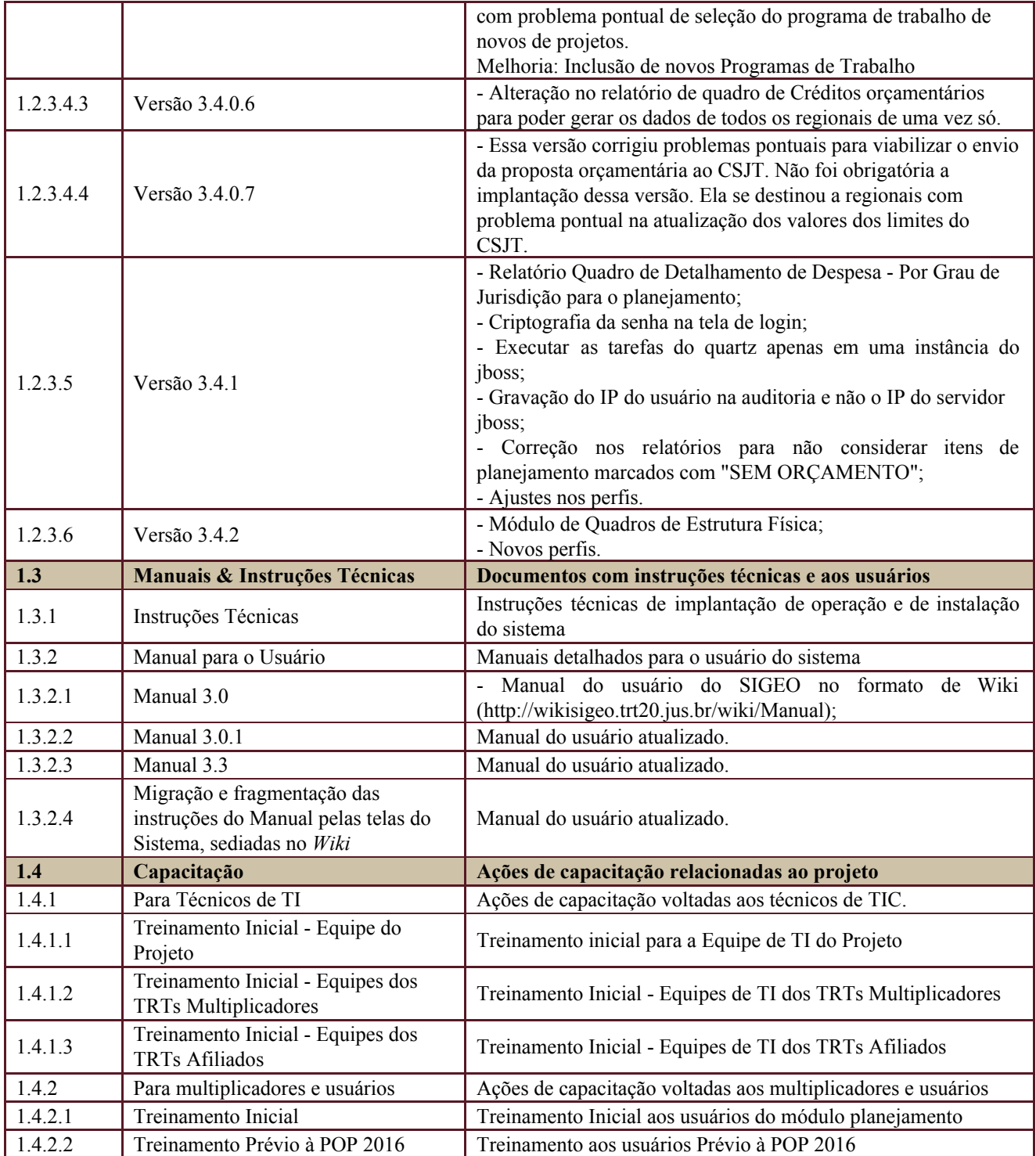

Secretaria de Tecnologia da Informação e Comunicações Escritório de Projetos – EGP-SETIC CSJT

Setor de Administração Federal Sul Quadra 8, Lote 1 - Asa Sul Brasília – DF – CEP 70070-943

(61) 3043- 7454

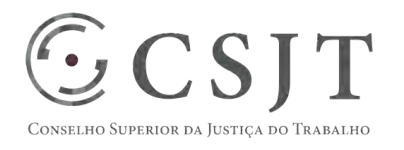

PGP - SIGEO-JT - Planejamento – v 1.1

#### <span id="page-8-1"></span><span id="page-8-0"></span>**10.PLANO DO CRONOGRAMA**

#### **10.1. Cronograma de Marcos e Pesos do Projeto**

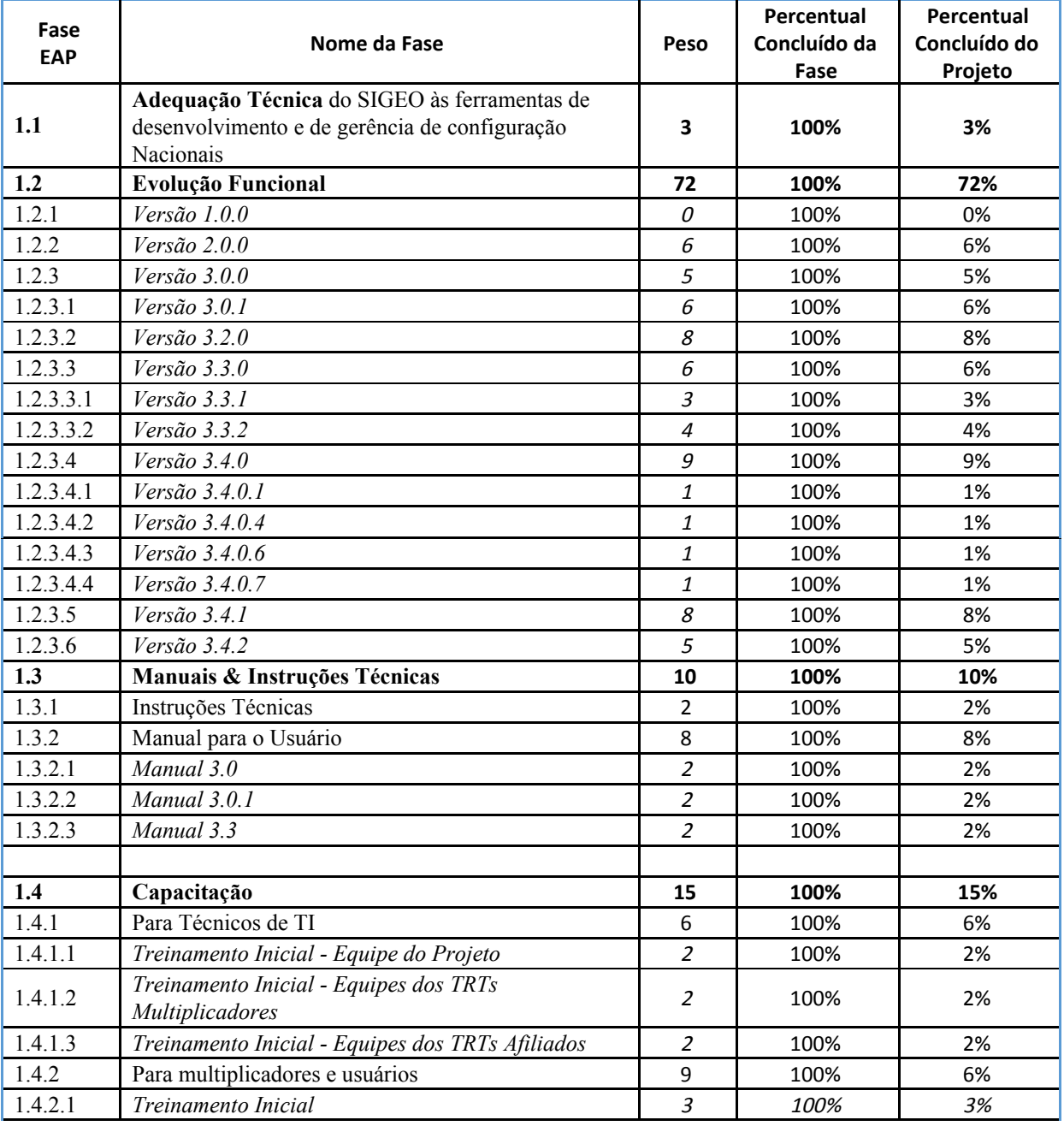

Secretaria de Tecnologia da Informação e Comunicações Escritório de Projetos – EGP-SETIC CSJT

Setor de Administração Federal Sul Quadra 8, Lote 1 - Asa Sul Brasília – DF – CEP 70070-943

(61) 3043- 7454

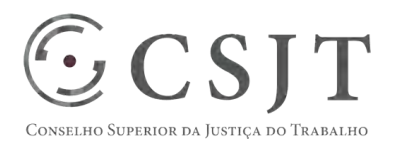

PGP - SIGEO-JT - Planejamento – v 1.1

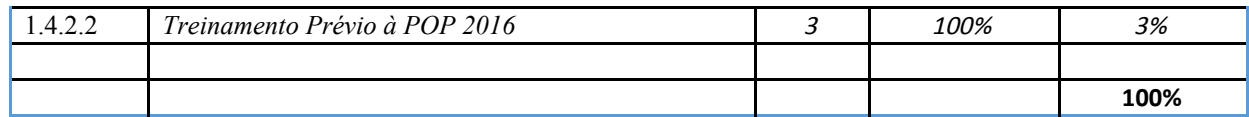

# <span id="page-9-0"></span>**1.1. Cronograma do Projeto**

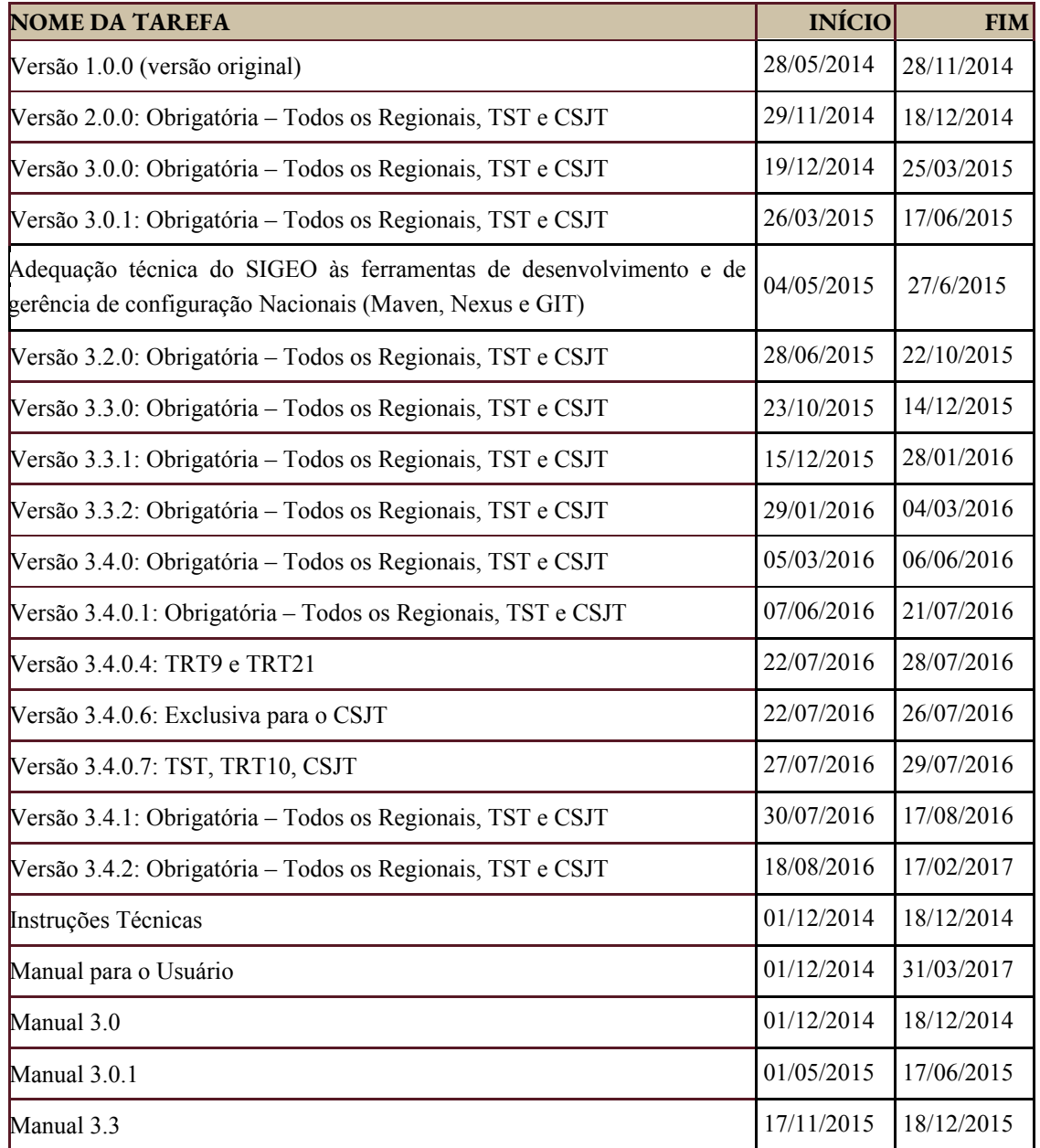

Secretaria de Tecnologia da Informação e Comunicações Escritório de Projetos – EGP-SETIC CSJT

Setor de Administração Federal Sul Quadra 8, Lote 1 - Asa Sul Brasília – DF – CEP 70070-943

(61) 3043- 7454

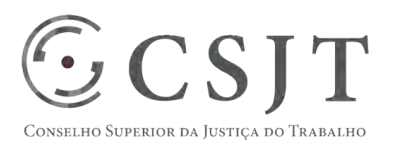

PGP - SIGEO-JT - Planejamento – v 1.1

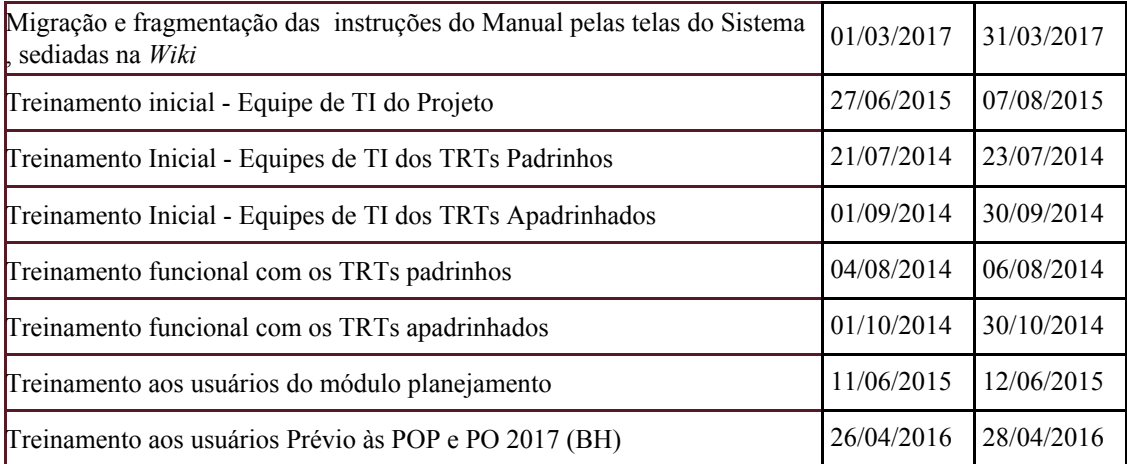

## <span id="page-10-0"></span>**11.PLANO DA QUALIDADE DO PRODUTO**

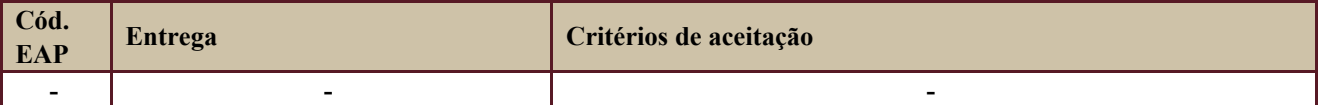

Definido no PGP do Programa SIGEO-JT, que engloba o presente projeto.

## <span id="page-10-2"></span><span id="page-10-1"></span>**12.PLANO DE RECURSOS HUMANOS**

#### **12.1. Papéis e Responsabilidades**

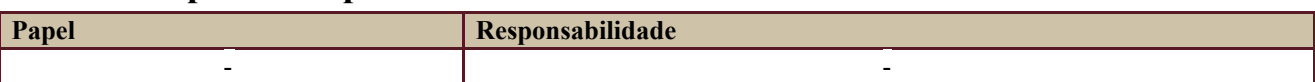

Definido no PGP do Programa SIGEO-JT, que engloba o presente projeto.

#### <span id="page-10-3"></span>**12.2. Equipe do Projeto**

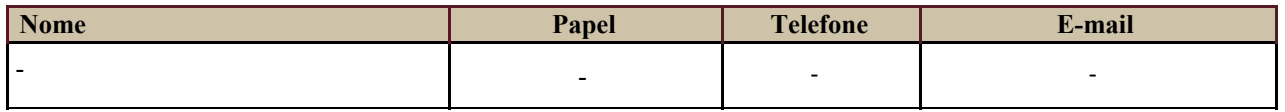

<span id="page-10-4"></span>Equipe definida no PGP do Programa SIGEO-JT, que engloba o presente projeto.

## **13.GERENCIAMENTO DE CUSTOS DO PROJETO**

**[ x ] O projeto não necessita de investimentos e não há custos diretos vinculados a sua execução.** 

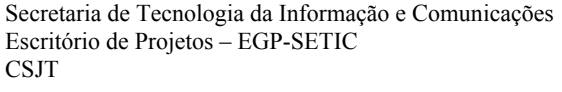

 $\odot$  (61) 3043-7454

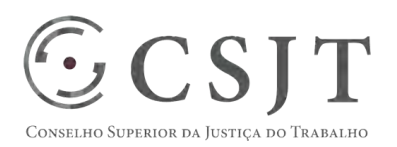

#### PGP - SIGEO-JT - Planejamento – v 1.1

*A marcação desse campo elimina a necessidade de preencher as seções 13.1 e 13.2, ficando as partes cientes de que qualquer necessidade de aplicação de recursos financeiros no futuro caracterizará mudança no projeto, sendo preciso oficializá-la por meio do relatório de Requisição de Mudança – RDS, a ser submetido para análise e aprovação.* 

#### <span id="page-11-0"></span>**13.1. Custos - Ciclo de vida do projeto**

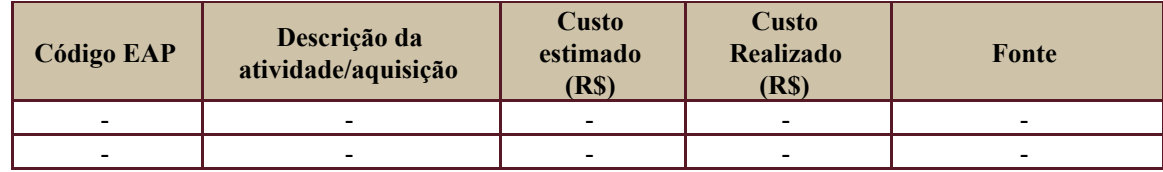

#### <span id="page-11-1"></span>**13.2. Custos – Pós- projeto**

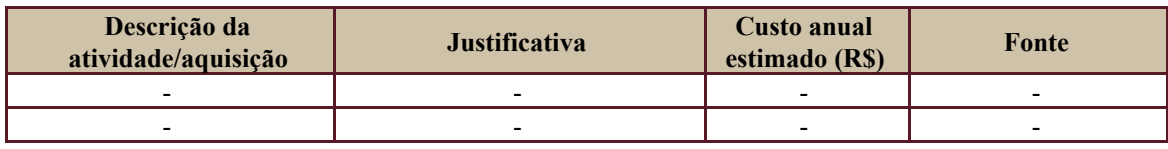

# <span id="page-11-2"></span>**14. PLANO DE CONTINUIDADE DA SOLUÇÃO**

<span id="page-11-3"></span>[ ] Não se aplica ao projeto

### **14.1. Sustentação e Suporte**

A sustentação e suporte da versão será realizada pela equipe de desenvolvimento e de sustentação do projeto SIGEO-JT, conforme definido no PGP do Programa.

## <span id="page-11-4"></span>**14.2. Estratégia de Implantação**

A estratégia adotada foi a de capacitação de tribunais multiplicadores que, sob a coordenação da equipe de projeto, prestaram apoio e suporte aos regionais, na implantação do sistema.

## <span id="page-11-5"></span>**15.PLANO DE AQUISIÇÃO**

Não haverá aquisições.

#### <span id="page-11-6"></span>**15.1. Unidades Contratantes**

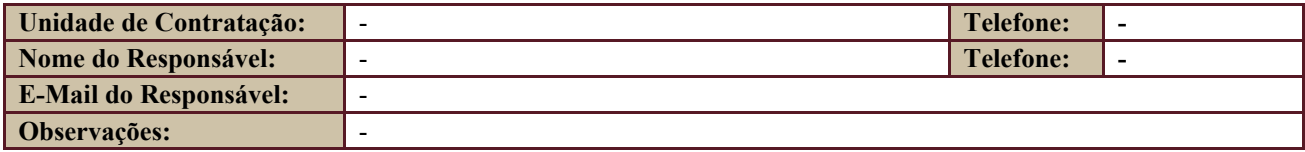

Secretaria de Tecnologia da Informação e Comunicações Escritório de Projetos – EGP-SETIC CSJT

Setor de Administração Federal Sul Quadra 8, Lote 1 - Asa Sul Brasília – DF – CEP 70070-943

 $\bigcirc$  (61) 3043-7454

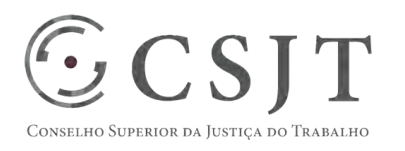

PGP - SIGEO-JT - Planejamento – v 1.1

#### <span id="page-12-0"></span>**15.2. Contratos**

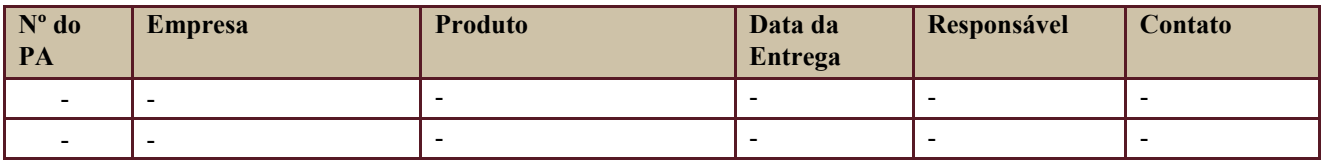

# <span id="page-12-1"></span>**16.PLANO DE COMUNICAÇÃO**

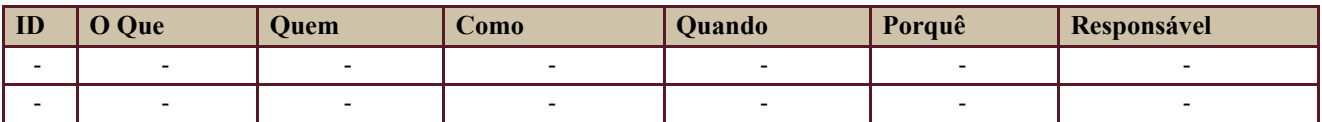

Definido no PGP do Programa SIGEO-JT, que engloba o presente projeto.

## <span id="page-12-2"></span>**17.PLANO DE ENGAJAMENTO DAS PARTES INTERESSADAS**

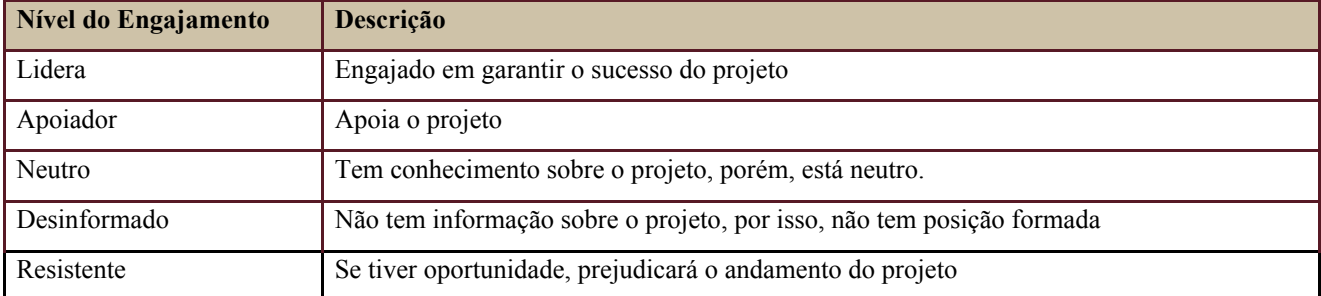

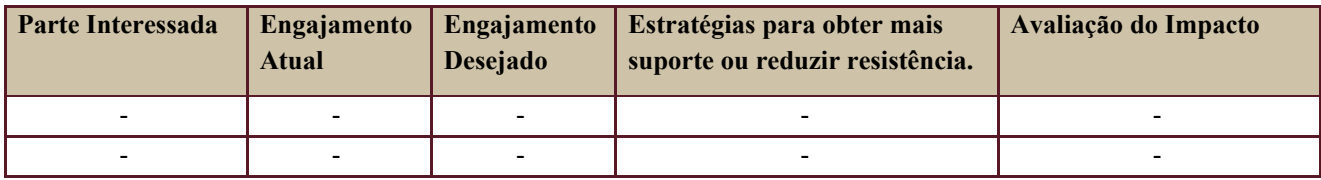

Definido no PGP do Programa SIGEO-JT, que engloba o presente projeto.

# <span id="page-12-3"></span>**18.PLANO DE RISCOS E QUESTÕES**

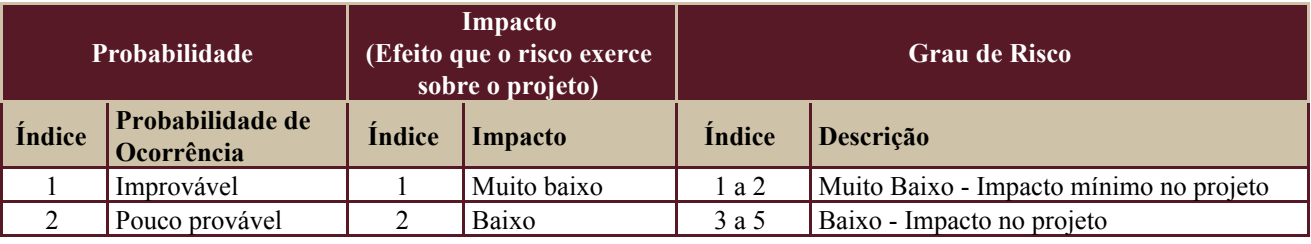

Secretaria de Tecnologia da Informação e Comunicações Escritório de Projetos – EGP-SETIC CSJT

Setor de Administração Federal Sul Quadra 8, Lote 1 - Asa Sul Brasília – DF – CEP 70070-943

 $\bigodot$  (61) 3043-7454

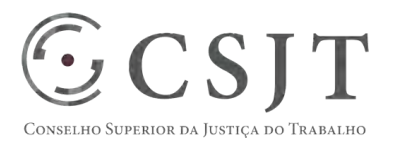

#### PGP - SIGEO-JT - Planejamento – v 1.1

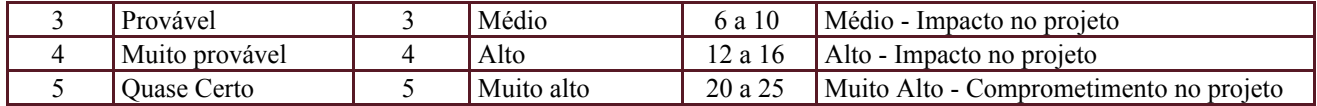

Tabela de identificação e plano de resposta aos riscos:

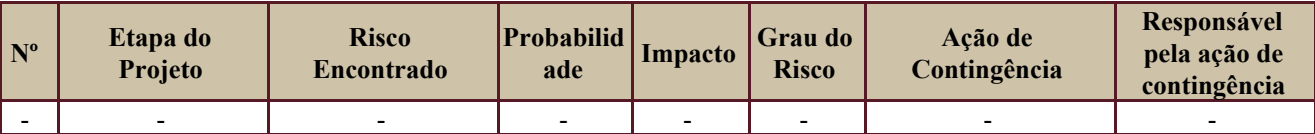

Além dos riscos específicos indicados na tabela acima, consideram-se os definidos no PGP do Programa SIGEO-JT, que engloba o presente projeto.

## <span id="page-13-0"></span>**19. GLOSSÁRIO**

Definido no PGP do Programa SIGEO-JT o glossário geral.

# <span id="page-13-1"></span>**20. REFERÊNCIAS A OUTROS DOCUMENTOS**

Definido no PGP do Programa SIGEO-JT, que engloba o presente projeto.

### <span id="page-13-2"></span>**21. ACEITE DO PLANO DE GERENCIAMENTO DO PROJETO**

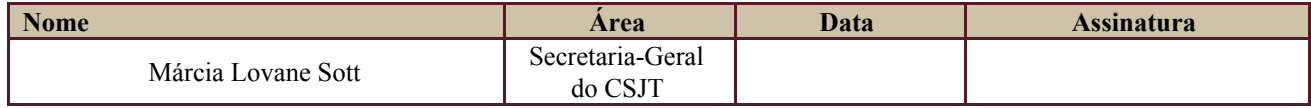

Todas as páginas devem ser rubricadas.

 $\bigodot$  (61) 3043-7454